# **AP® COMPUTER SCIENCE A 2010 SCORING GUIDELINES**

### **Question 4: GridChecker (GridWorld)**

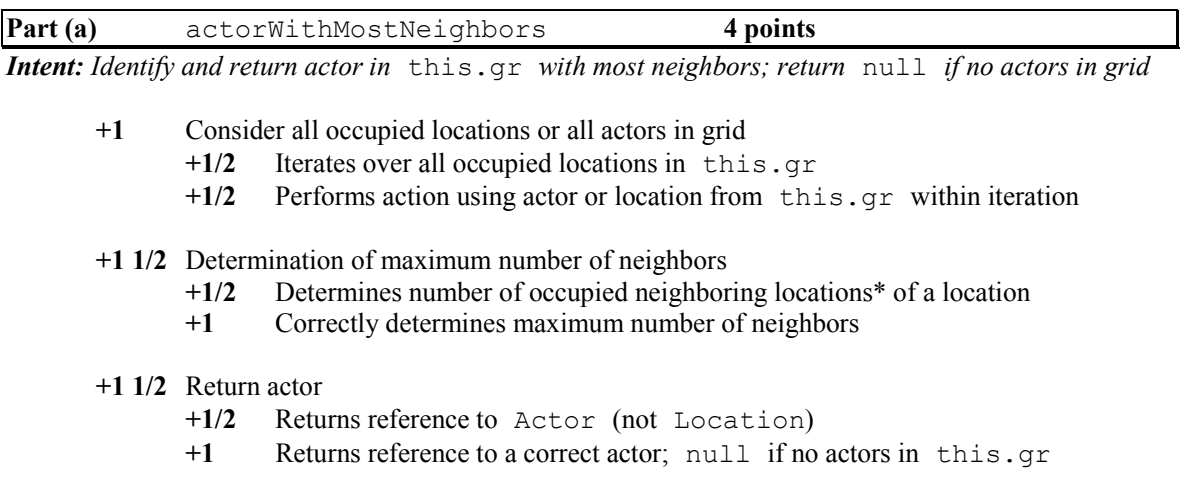

*\*Note: This may be done using* getOccupiedAdjacentLocations, getNeighbors, *or an iterative* get *of surrounding locations*

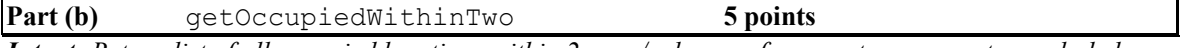

*Intent: Return list of all occupied locations within 2 rows/columns of parameter, parameter excluded*

- **+1/2** Creates and initializes local variable to hold collection of locations
- **+2** Consider surrounding locations
	- +1/2 Considers at least two locations 1 row and/or 1 column away from parameter
	- **+1/2** Considers at least two locations 2 rows and/or 2 columns away from parameter
	- **+1** Correctly identifies all and only valid locations within 2 rows and 2 columns of parameter
- **+1** Collect occupied locations†
	- **+1/2** Adds any location object to collection
	- **+1/2** Adds location to collection only if occupied
- **+1 1/2** Return list of locations
	- **+1/2** Returns reference to a list of locations
	- **+1/2** List contains all and only identified locations†
	- **+1/2** Parameter loc excluded from returned list

†*Note: Duplication of locations in returned list is not penalized*

*Usage:* **–!** parameter dyslexia in new Location constructor invocation

# **AP® COMPUTER SCIENCE A 2010 CANONICAL SOLUTIONS**

### **Question 4: GridChecker (GridWorld)**

### **Part (a):**

```
public Actor actorWithMostNeighbors() {
   if (0 == this.gr.getOccupiedLocations().size()) {
     return null;
   } 
  Location where = null;
  int most = -1;
   for (Location loc : this.gr.getOccupiedLocations()) {
     if (most < this.gr.getOccupiedAdjacentLocations(loc).size()) {
       most = this.gr.getOccupiedAdjacentLocations(loc).size();
      where = loc;
     } 
   } 
   return this.gr.get(where);
} 
// Alternative solution (uses getNeighbors):
public Actor actorWithMostNeighbors() {
   if (0 == this.gr.getOccupiedLocations().size()) {
     return null;
   } 
   Location where = this.gr.getOccupiedLocations().get(0);
   for (Location loc : this.gr.getOccupiedLocations()) {
     if (this.gr.getNeighbors(where).size() < 
this.gr.getNeighbors(loc).size()) {
       where = loc;
     } 
   } 
   return this.gr.get(where);
}
```
These canonical solutions serve an expository role, depicting general approaches to a solution. Each reflects only one instance from the infinite set of valid solutions. The solutions are presented in a coding style chosen to enhance readability and facilitate understanding.

# **AP® COMPUTER SCIENCE A 2010 CANONICAL SOLUTIONS**

## **Question 4: GridChecker (GridWorld) (continued)**

#### **Part (b):**

```
public List<Location> getOccupiedWithinTwo(Location loc) {
  List<Location> occupied = new ArrayList<Location>();
  for (int row = loc.getRow() - 2; row \le loc.getRow() + 2; row++) {
    for (int col = loc.getCol() - 2; col <= loc.getCol() + 2; col++) {
      Location loc1 = new Location(row, col); if (gr.isValid(loc1) && this.gr.get(loc1) != null && 
!loc1.equals(loc)) {
         occupied.add(loc1);
 } 
 } 
   } 
   return occupied;
} 
// Alternative solution (uses getOccupiedLocations):
public List<Location> getOccupiedWithinTwo(Location loc) {
   List<Location> occupied = new ArrayList<Location>();
   for (Location loc1 : this.gr.getOccupiedLocations()) {
    if ((Math.abs(loc.getRow() - loc1.getRow()) \leq 2)&\& (Math.abs(loc.getCol() - loc1.getCol()) <= 2)
          && !loc1.equals(loc)) {
       occupied.add(loc1);
     } 
   } 
   return occupied;
}
```
These canonical solutions serve an expository role, depicting general approaches to a solution. Each reflects only one instance from the infinite set of valid solutions. The solutions are presented in a coding style chosen to enhance readability and facilitate understanding.